**RÉGION ACADÉMIQUE** Liberté<br>Égalité

RECTORAT/DRAIO 5 rue Maréchal Leclerc 97400 SAINT-DENIS **雷** (02 62) 48 27 90

## **FICHE D'AIDE Á LA SAISIE SIMPLIFIÉE POUR LES ÉLÈVES DE 3 e RÉSIDANT HORS ACADÉMIE DE LA RÉUNION VERS 2 DE GT / 2DE PRO / 1RE ANNÉE DE CAP**

## **RENTRÉE 2024**

La procédure de saisie simplifiée est ouverte **du jeudi 25 avril au lundi 10 juin 13h (heure de La Réunion)**. Au-delà de cette période, les établissements d'origine devront attendre le tour suivant pour saisir les demandes sur places vacantes dans Affelnet Lycée.

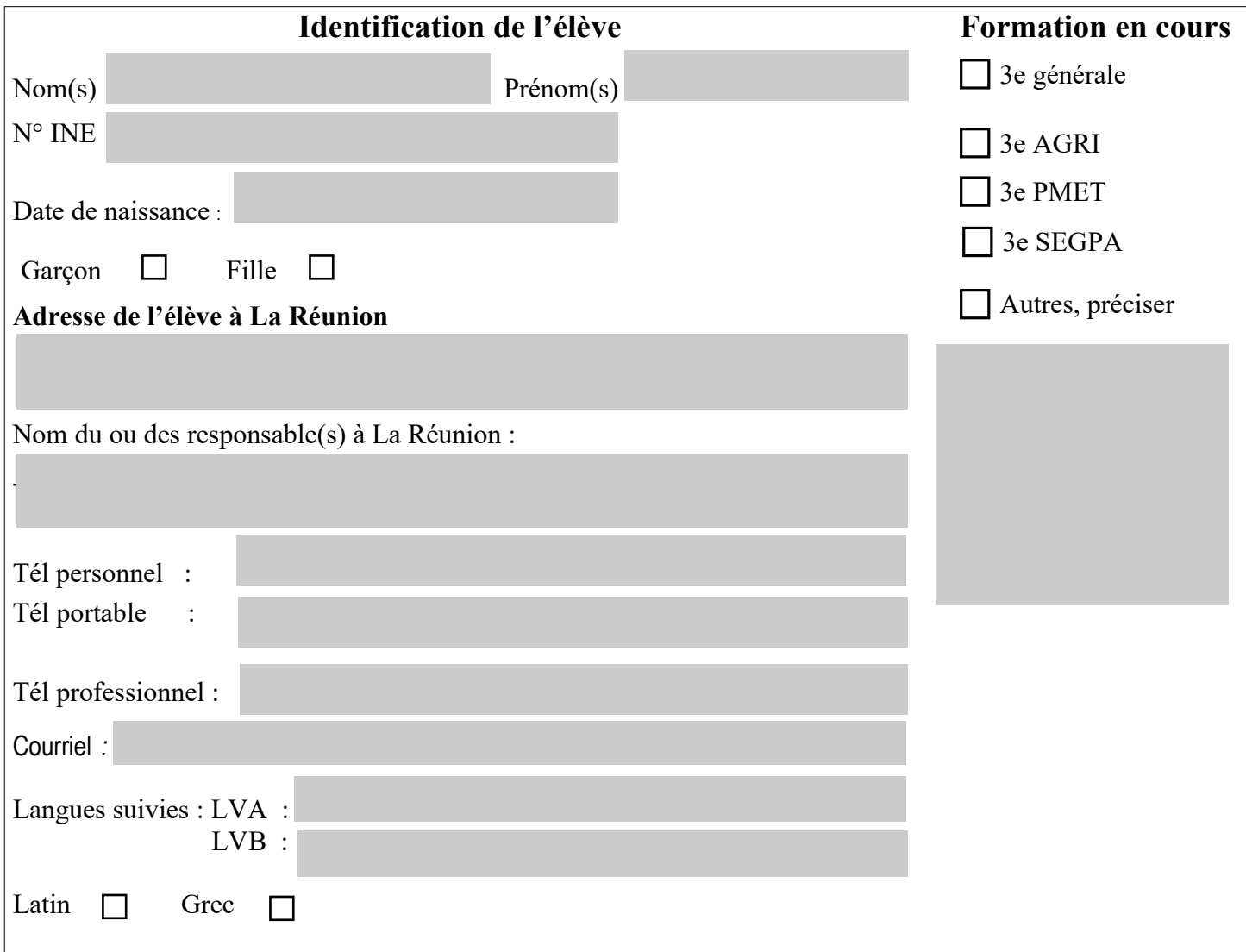

### **Zone Géographique si vœu vers la 2de GT\***

\* La zone géographique est déterminée en fonction de l'adresse de l'élève.

Se reporter au logiciel CASE https://portail.ac-reunion.fr/case qui à partir de l'adresse de résidence vous indiquera le lycée de secteur et la zone géographique.

## **Vœux formulés par l'élève**

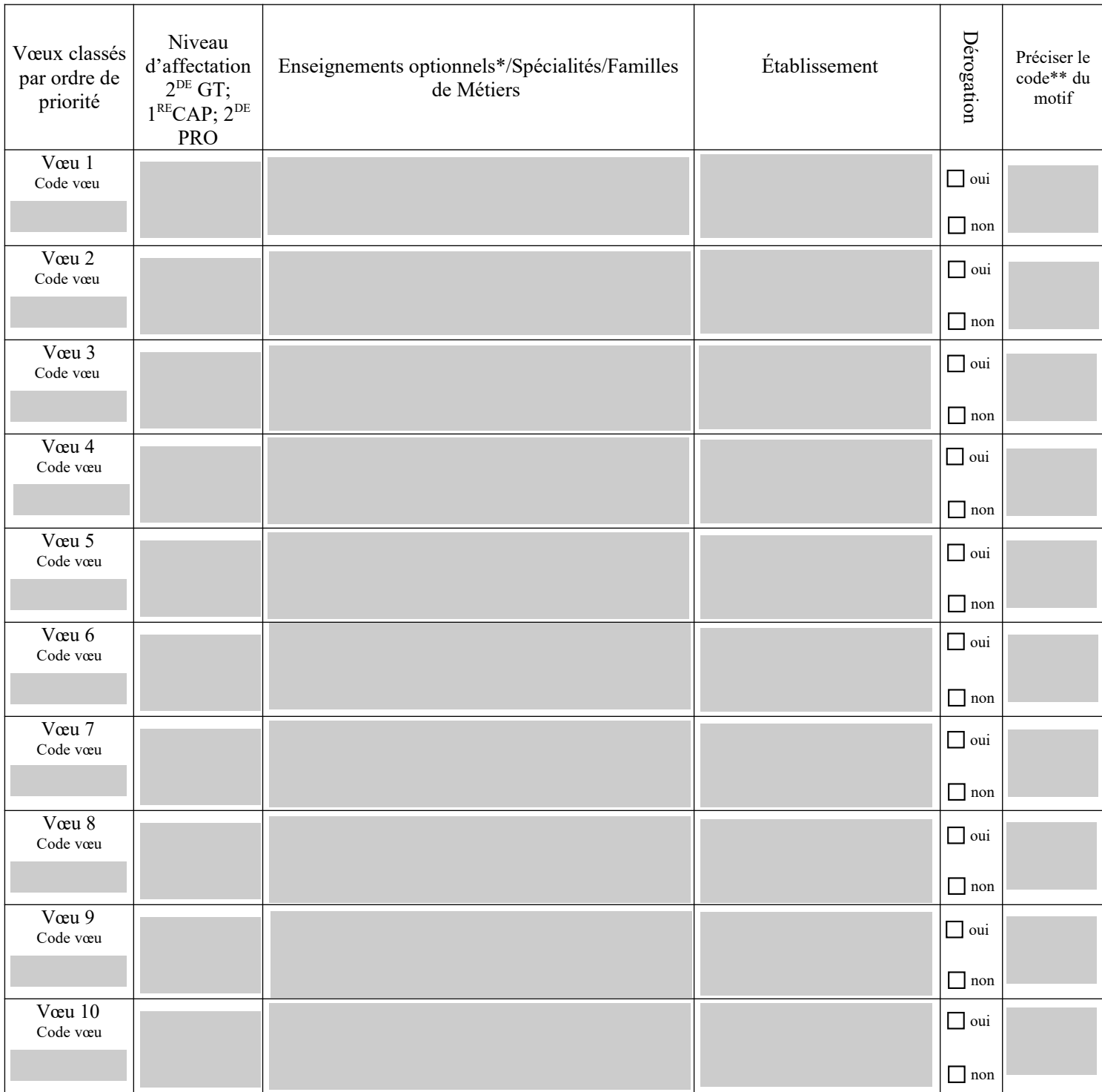

**\* Enseignement(s) optionnel(s) à préciser uniquement pour Création Design/Culture Design et Écologie, Agronomie Territoire et Développement Durable ou seconde spécifique option bac techno sciences et technologies de l'hôtellerie et de la restauration \*\* code du motif : 1 : élève reconnu handicapé par la MDPH / 2 : élève bénéficiant d'une prise en charge importante à proximité de l'établissement demandé /3 : situation sociale exceptionnelle / 4 : élève boursier / 5 : frère(s) et sœur(s) scolarisé(s) à la rentrée dans l'établissement demandé 6/ domicile proche de l'établissement demandé / 7 : élève devant suivre un parcours scolaire particulier. Les motifs sont saisis sous la responsabilité du chef d'établissement d'origine en fonction des justificatifs fournis par les responsables légaux. N.B : 1) Les élèves souhaitant suivre leur scolarité en 1re année de CAP, 2de professionnelle ou 2de générale et technologique dans un lycée privé ou en MFR doivent impérativement prendre contact avec celui-ci avant d'indiquer ce vœu sur cette fiche.**

**2) Les vœux saisis dans Affelnet Lycée doivent être conformes aux décisions d'orientation prises par le chef d'établissement d'origine.**

**Date :**

**Signature de l'élève majeur ou du(es) représentant(s) légal(aux) (élève mineur) :**

# **Avis du chef d'établissement d'origine**

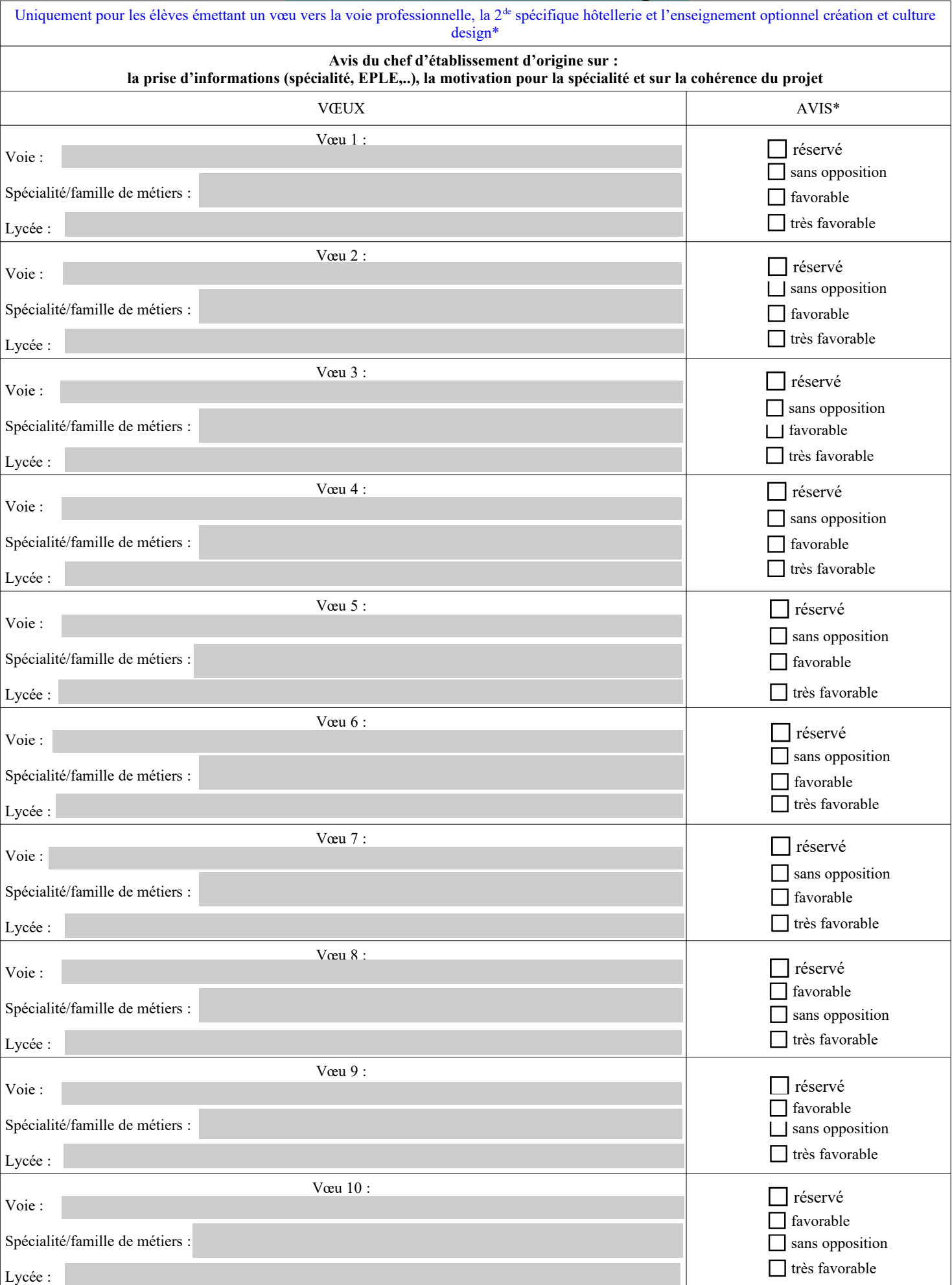

\* Un seul avis très favorable peut être positionné sur l'ensemble des vœux

## **Évaluations/notes**

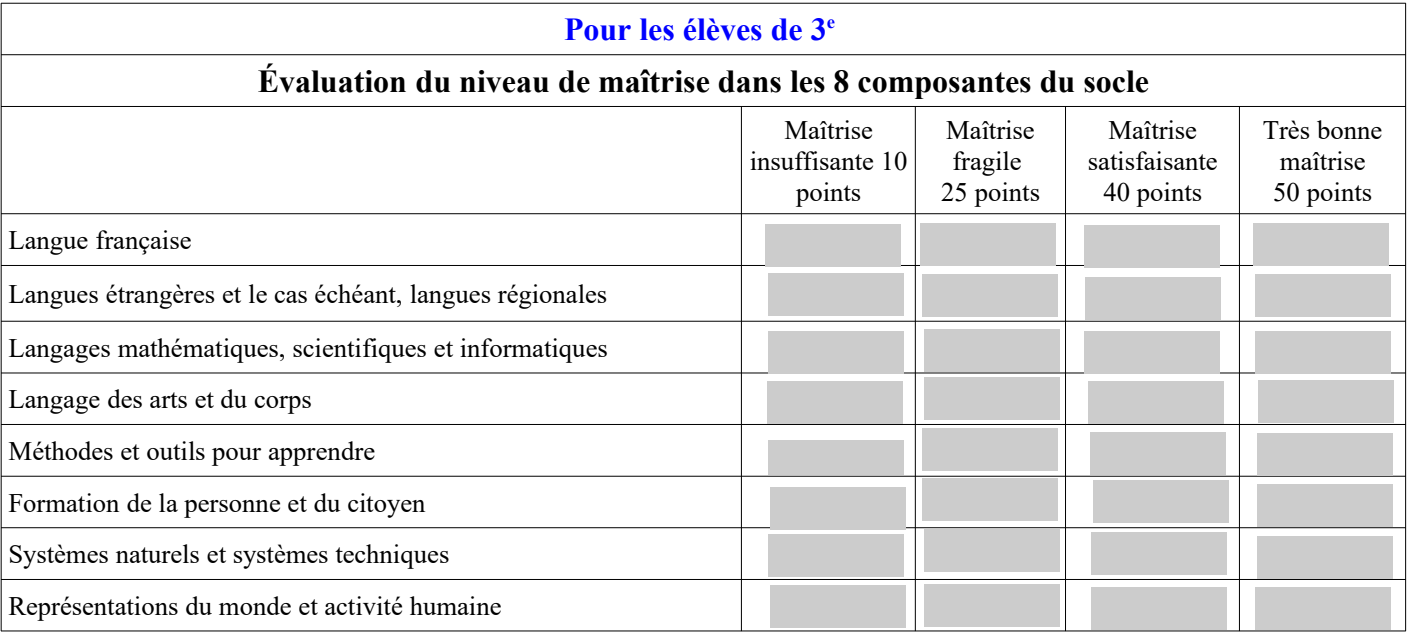

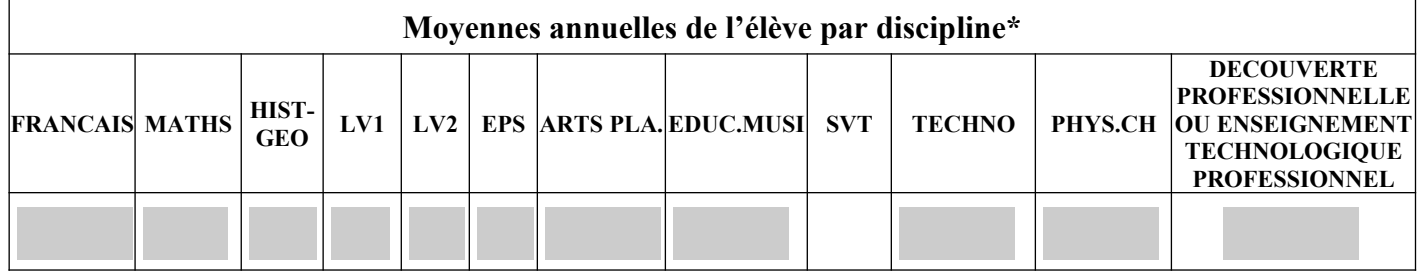

\* → Pour les élèves issus du palier 3<sup>e</sup> il s'agit de convertir les notes des BILANS PERIODIQUES DES DEUX 1<sup>ers</sup> TRIMESTRES en points puis de faire la moyenne des points.

#### **Les notes sont converties selon la règle suivante pour chaque bilan périodique :**

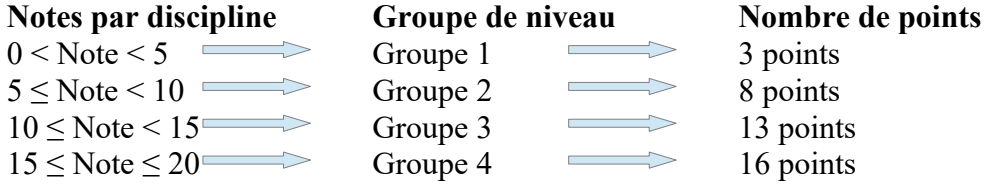

**Exemple** : d'un élève ayant une note de français de :

18 au 1er trimestre correspondant à 16 points

13.5 au 2ème trimestre correspondant à 13 points

11 au 3ème trimestre correspondant à 13 points

La moyenne des points à saisir pour le français est de 14 (16+13+13)/3

Pour plus d'informations, se reporter au guide mise en ligne sur le site de l'académie de La Réunion.

### **Une fois la saisie effectuée, il est impératif d'imprimer la fiche récapitulative de saisie des vœux et de la faire signer aux responsables légaux. L'établissement d'origine doit conserver cette fiche.**